**Auto Webcam Capture Crack For Windows**

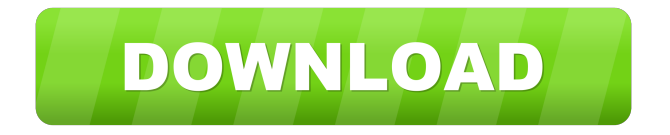

# **Auto Webcam Capture PC/Windows (2022)**

It is an easy-to-use software which automatically captures and saves pictures from the web cam. It supports almost all USB webcams. It can be used to capture pictures from any video source like DVD, VCD, MPEG-1, MPEG-2, AVI, QuickTime and WMV file, Windows Media Player, Real Player, I-movie and MP3. It is very easy to use. It provides the high-quality picture. More Infos: Designed to help the people who don't know much about computer things to use P2P software. I'm going to describe the basics of how to use this P2P software by our own professional guide and programmer. You can know how to download files, upload files, search, add sources, etc. In this video I cover how to unlock a Mac using DFU. Some background: DFU is a way of installing OS X on your Mac. For that, we need to first make sure that the Mac is running the Apple Boot ROM (first stage boot) and second that the OS is installed in HFS. If you need to verify that these conditions are met, you can check this video: In this video we cover the basic concepts of SSH and how to use it. SSH is a way of securely accessing computers remotely and using them as an extension of your computer. We will go over the ports that SSH uses to connect to remote servers, the most common encryption techniques and the most common authentication methods. We will also go over different scenarios and talk about security and what we should do. Ports for SSH SSH has a lot of different types of ports. We are going to cover the most common ports, including: 22/tcp - Standard SSH port 11/udp - SSH login server 12045/udp - SSH login server (Kerberos) 49152/udp

# **Auto Webcam Capture Crack With License Key [32|64bit] (2022)**

A desktop recorder for fast and reliable video recording using your webcam. KEYMACRO is a fully featured video recording software and desktop recorder for Windows (Windows 7/8/8.1/10). It can capture video as well as webcam video and has a large number of recording options. KEYMACRO allows to capture video from multiple video and camera devices and works in real time. KEYMACRO offers a large number of video and image editing features, including video, audio and picture crop, picture rotation and easy video editing. KEYMACRO is a simple and user friendly video capturing software and desktop recorder for Windows. KEYMACRO Description: A desktop recorder for fast and reliable video recording using your webcam. KEYMACRO is a fully featured video recording software and desktop recorder for Windows (Windows 7/8/8.1/10). It can capture video as well as webcam video and has a large number of recording options. KEYMACRO allows to capture video from multiple video and camera devices and works in real time. KEYMACRO offers a large number of video and image editing features, including video, audio and picture crop, picture rotation and easy video editing. KEYMACRO is a simple and user friendly video capturing software and desktop recorder for Windows. KEYMACRO Features: - A desktop recorder for capturing video and webcam video using a webcam and easy to use recording software for Windows. - You can capture video from multiple video and camera devices and use them to record your videos. - KEYMACRO supports webcam video, picture and audio. - Supports multiple video and camera devices. - With the simple but useful editing tools you can change pictures, crop, rotate and save them. - Support image and video recording, automatic video recording, camera video recording and webcam video recording. - KEYMACRO is a Windows desktop recorder for video recording. - You can use the webcam as a webcam video recorder. - KEYMACRO is a video recording software and desktop recorder for Windows. - Easy to use recording software for Windows. - You can capture video and webcam video. - KEYMACRO supports webcam video, picture and audio. - KEYMACRO is a simple but useful video recording software and desktop recorder for Windows. - You can use the webcam as a webcam video recorder. - KEYMACRO is a video recording software and desktop recorder for Windows. - Easy to use recording software for Windows. - You can capture video and webcam video. 81e310abbf

### **Auto Webcam Capture**

Video Cam Record Screen is a Windows-based software tool that enables you to take pictures from your webcam or other USB cameras, and save them to the hard drive. You can also set the mode in which your webcam takes the pictures, and choose between the following resolutions: 640x480, 848x480, 1032x768, 1280x720, 1280x1024, 1600x1200 and 1920x1080. The program uses the contrast and brightness controls of the webcam, as well as other settings that can be modified from the user interface. The editing options consist of more than the usual adjustments to brightness, contrast, saturation, sharpness, hue, gamma and color balance. You can also choose between different color modes, including grayscale, line and edge, RGB, CMYK and spot. Final thoughts This software offers a very simple user interface, which does not include too many options, even though you can alter the webcam's settings in any way you please. Nevertheless, it does not compromise on its capacity to handle the many camcorder-like parameters. Description: Free Webcam Capture is a software tool whose sole purpose is to aid people in taking pictures with their webcam and saving them to the hard drive. Uneventful install and clean interface The installation process does not last long, and does not offer to download or add products that are not actually necessary so that this utility can function properly. The interface can only be described as being simple, as it only encompasses a menu bar and a panel in which you can view the webcam feed. All types of users can find their way around it with great ease, from beginners to more experienced people. Set up configurations, take pictures and save them This software program enables you to take snapshots manually with your web camera, and saves the resulted photo to a custom location on the hard drive, in a PNG format. Aside from that, you should know that the resolution, pixel depth and compression rate can be changed, as well as the brightness, contrast, hue, saturation, sharpness and gamma levels. It is also possible to automatically capture a specified number of images and set up the delay timer (number of seconds), so that you can easily take several pictures at a time. Conclusion Help contents are not provided, yet it becomes clear that they are not actually necessary, when considering how simple it is to find your way around it. CPU and memory usage is minimal and thus the computer's performance

#### **What's New in the?**

With Auto Webcam Capture you can easily and quickly take pictures from your webcam. You can set the delay time for the automatic capture of pictures, the recording quality, the size of the pictures and more. The pictures can be saved in various image formats. You can also view the pictures and the history of previously taken pictures. Some important features: 1. Automatic capture of pictures 2. Automatic pictures with delay 3. Automatic pictures with different size 4. Control of the picture format (PNG, BMP, JPG, etc) 5. Show history of pictures 6. Capture a specified number of pictures and save them Features: \* Specify the number of pictures taken \* Set the delay time between the automatic pictures \* Set the picture format \* Display the pictures in the application window \* View the history of previously taken pictures \* Auto power on and off \* Operation with no problems \* Compact size \* No third-party products Special features: - Save pictures in a very wide range of image formats (PNG, BMP, JPG, etc) - Pictures with delay - Support of webcam in VGA resolution - Support of webcam in audio mode - Specify the number of pictures taken - Control of the image format (PNG, BMP, JPG, etc) \* Automatic power on/off (display in tray icon) \* Support of webcam in VGA resolution \* Support of webcam in audio mode \* Specify the number of pictures taken \* Save the pictures in a very wide range of image formats (PNG, BMP, JPG, etc) \* Pictures with delay \* Control of the image format (PNG, BMP, JPG, etc) \* Display the pictures in the application window \* View the history of previously taken pictures \* Auto power on and off (display in tray icon) \* Support of webcam in VGA resolution \* Support of webcam in audio mode \* Specify the number of pictures taken \* Save the pictures in a very wide range of image formats (PNG, BMP, JPG, etc) \* Pictures with delay \* Control of the image format (PNG, BMP, JPG, etc) \* Display the pictures in the application window \* View the history of previously taken pictures \* Auto power on and off (display in tray icon) \* Support of webcam in VGA resolution \* Support of webcam in audio mode \* Specify the number of pictures taken \* Save the pictures in a very wide range of image formats (PNG, BMP, JPG, etc) \* Pictures with delay \* Control of the image format (PNG, BMP, JPG, etc) \* Display the pictures in the application window \* View the history of previously taken pictures

# **System Requirements:**

Requires a 64-bit Windows 7, 8, 8.1, or 10 system (64-bit versions only). Requires an Intel Core i3, i5, or i7 processor and supports Intel HD Graphics 5500 or 6100 (included with Windows 10 Anniversary Edition) or Intel HD Graphics 6200 or AMD Radeon R9 graphics. Requires at least 4GB of system memory (8GB recommended) and a hard disk with at least 16GB of free space. Operating System: Windows 7, 8, 8

<https://cbdfored.com/wp-content/uploads/2022/06/pacibegi.pdf> <https://www.arredocasabari.it/wp-content/uploads/2022/06/zerfort.pdf> [http://masterarena-league.com/wp-content/uploads/2022/06/Beta\\_communications\\_Stock\\_Icons.pdf](http://masterarena-league.com/wp-content/uploads/2022/06/Beta_communications_Stock_Icons.pdf) <https://vericann.cc/wp-content/uploads/2022/06/casnel.pdf> [https://goodsforyoutoday.com/wp-content/uploads/2022/06/TransEdit\\_MMC.pdf](https://goodsforyoutoday.com/wp-content/uploads/2022/06/TransEdit_MMC.pdf) <https://question2answers.com/wp-content/uploads/2022/06/weejama.pdf> <https://dutchspecialforces.eu/wp-content/uploads/2022/06/karnele.pdf> <https://damariuslovezanime.com/wp-content/uploads/2022/06/willfra.pdf> <https://mrcskin.nl/wp-content/uploads/2022/06/uSnype.pdf> [http://avc-mx.com/wp-content/uploads/2022/06/EverSoft\\_Auto\\_Clicker.pdf](http://avc-mx.com/wp-content/uploads/2022/06/EverSoft_Auto_Clicker.pdf)